## **Aperçu des microprogrammes pour les téléphones**

Sur cette page, vous trouverez un aperçu des microprogrammes utilisés pour les téléphones :

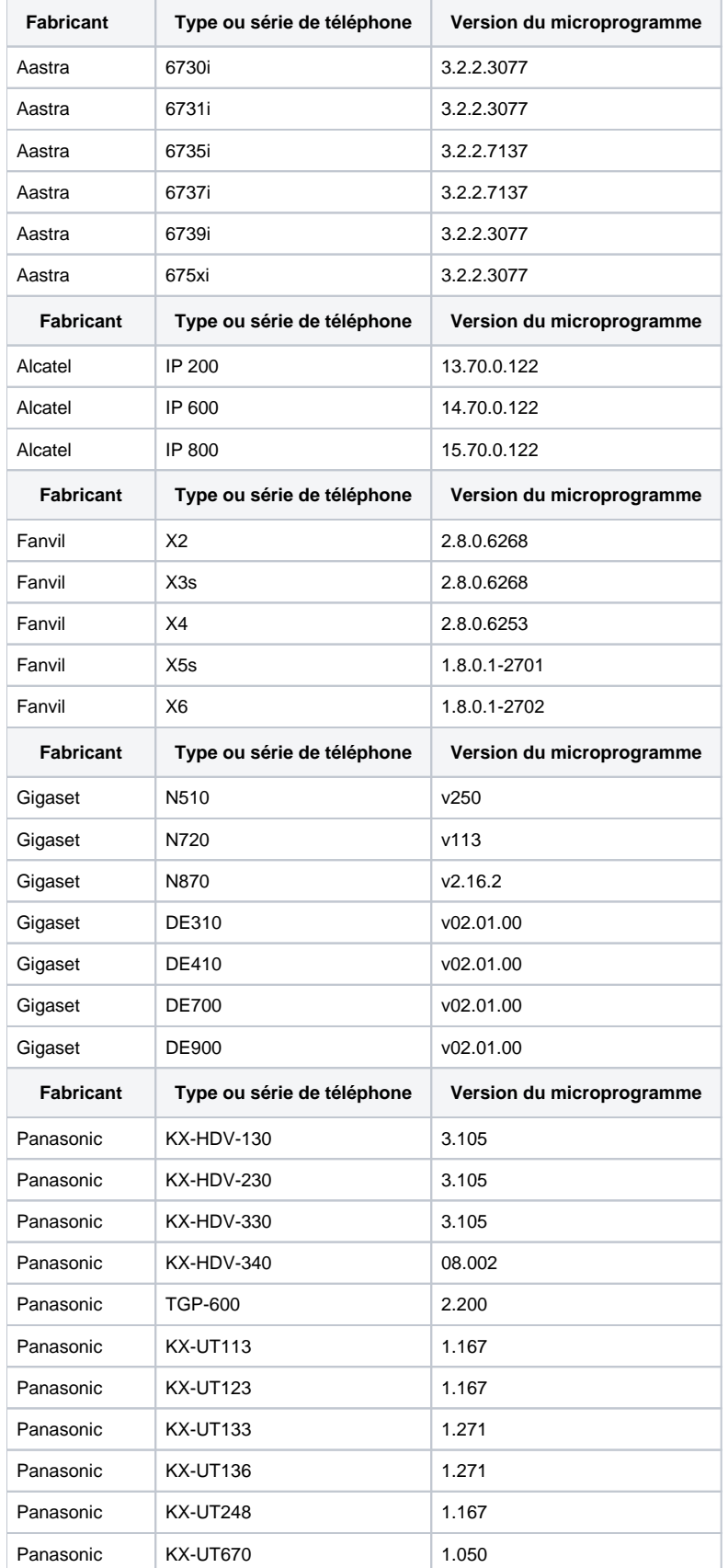

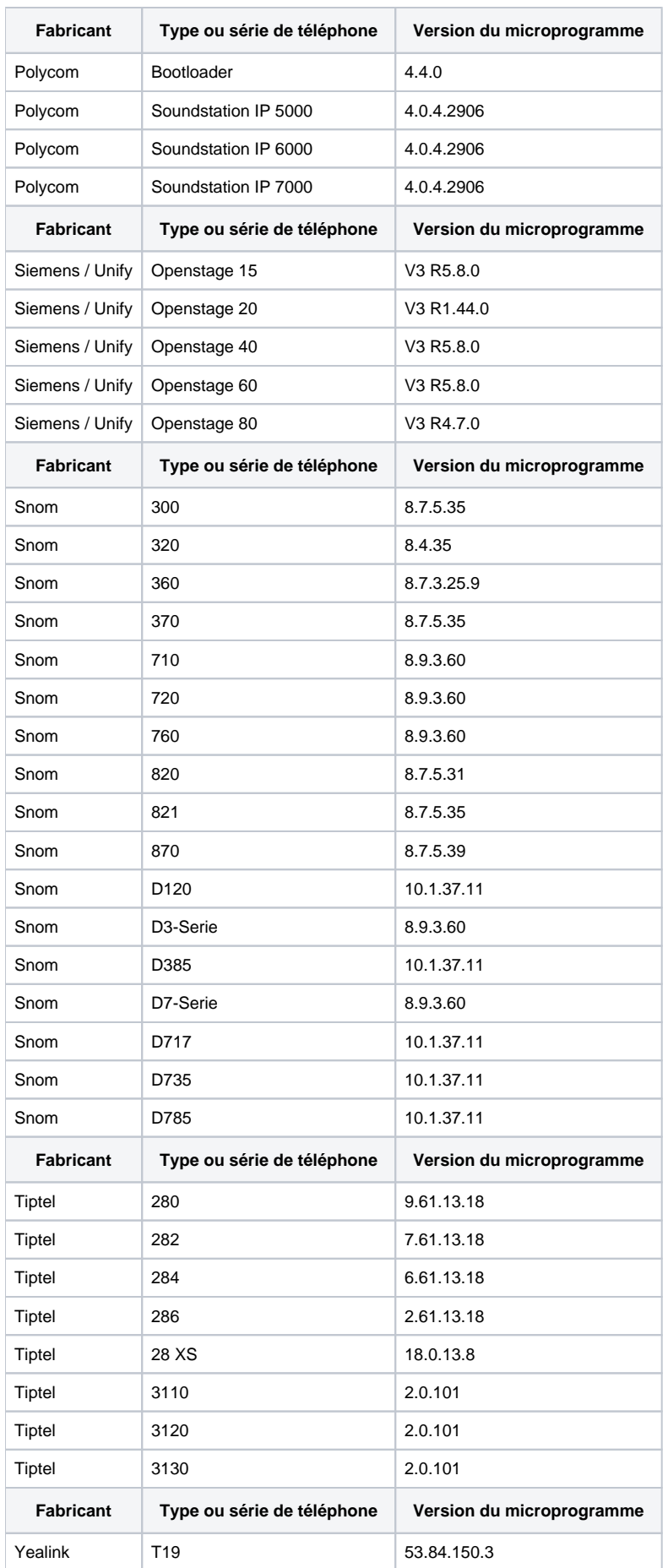

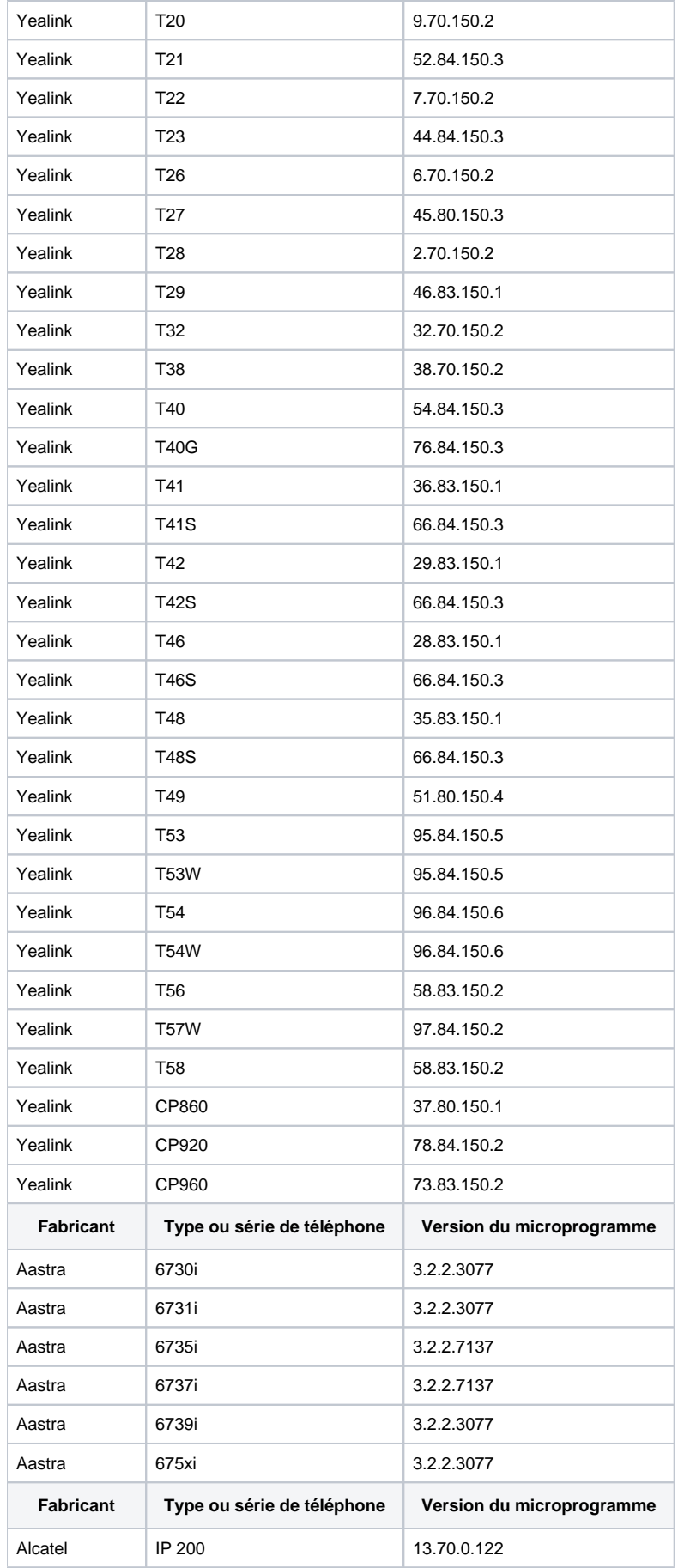

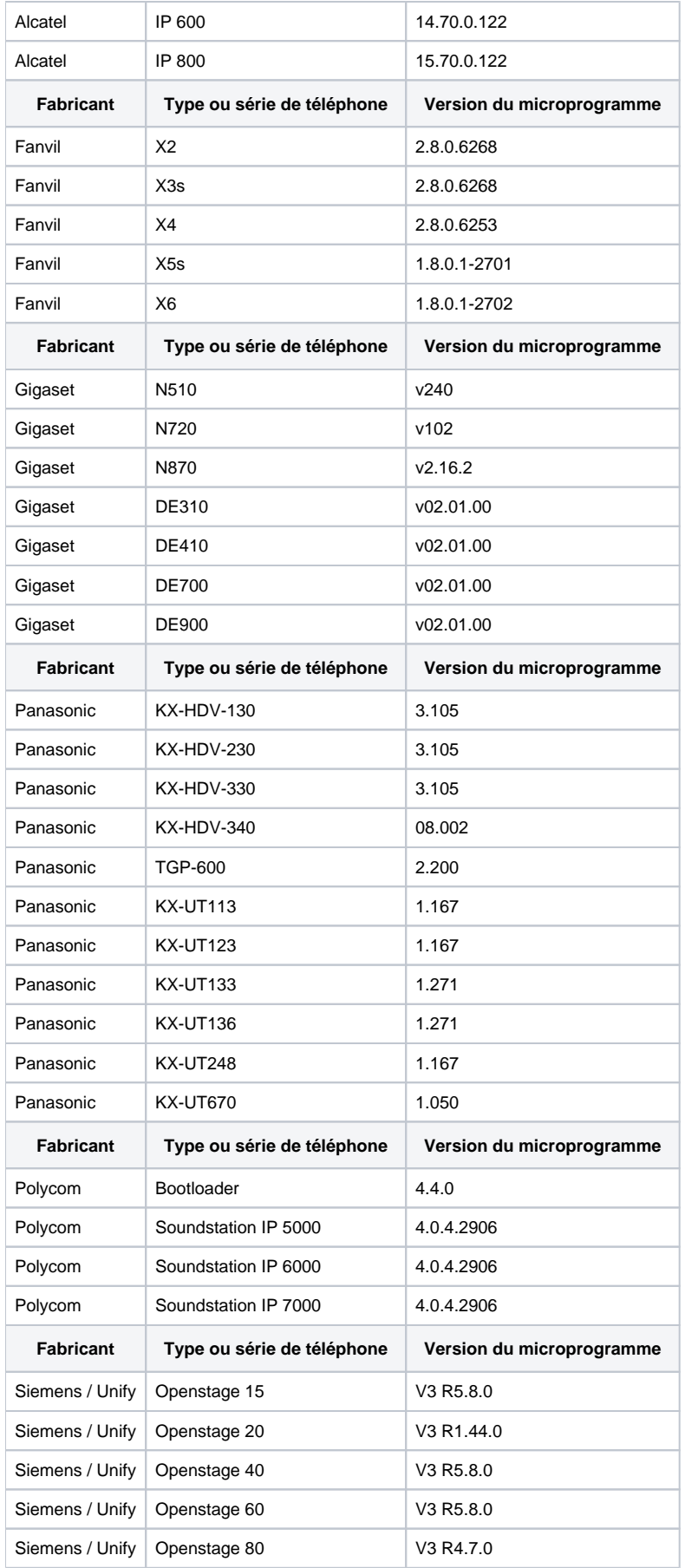

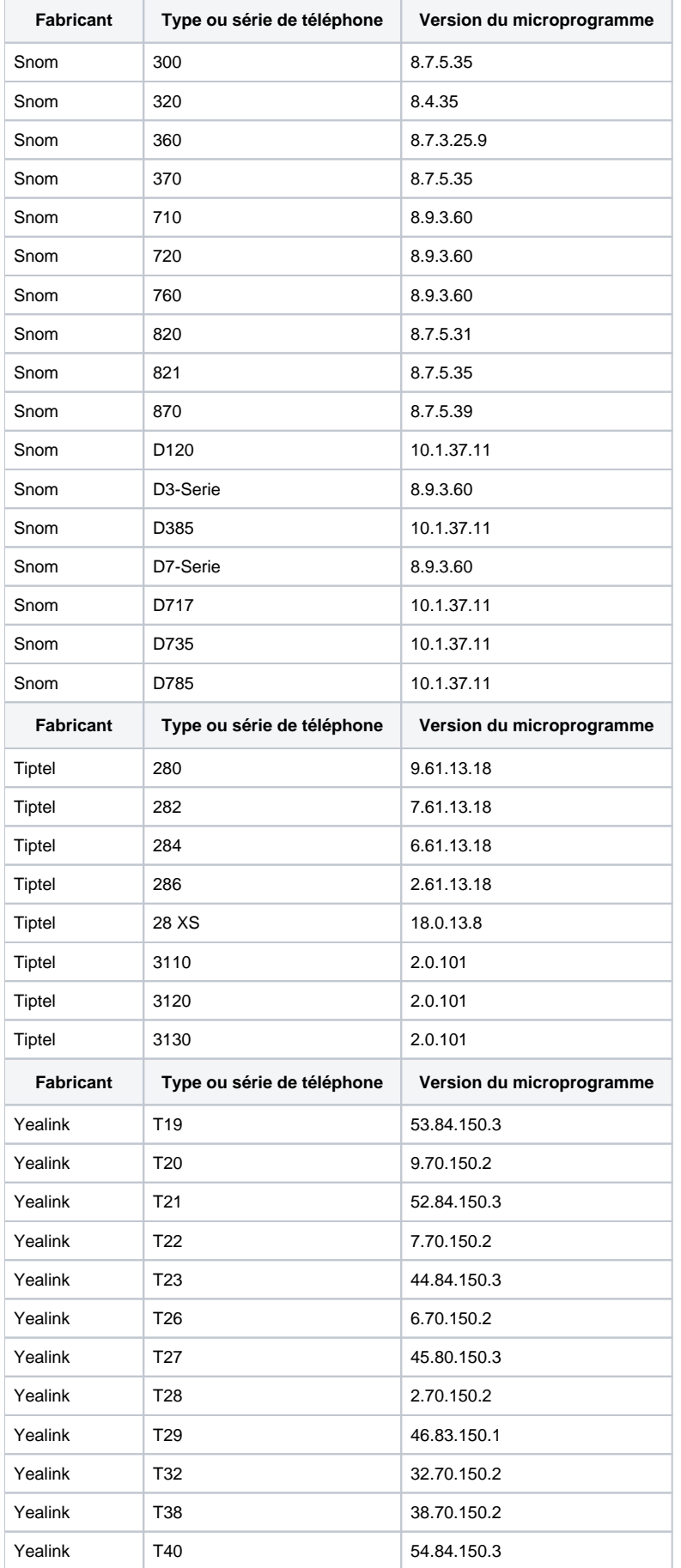

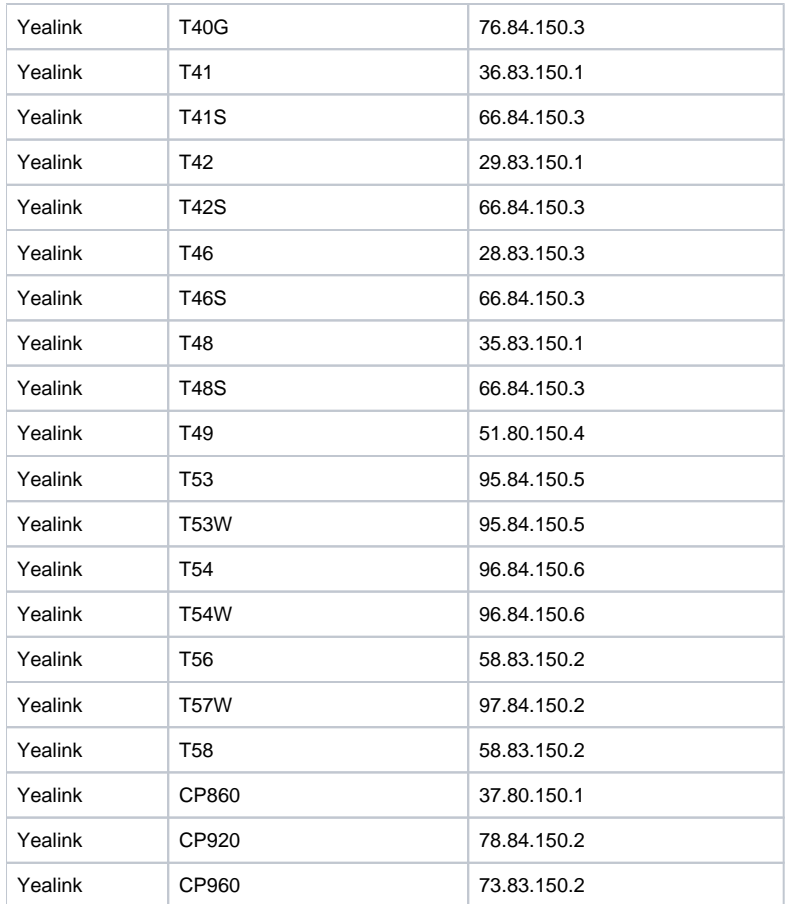